# **ADMINISTRATION DES COURS FÉDÉ-RAUX**

Ce document est conçu comme un complément à l'*Ancre* et fournit aux maîtrises de cours et aux CàF de cours fédéraux des informations concernant les points auxquels ceux-ci doivent veiller particulièrement en ce qui concerne l'administration de cours fédéraux. Pour les cours Pano et les cours Top, de la documentation supplémentaire et des directives spécifiques sont mises à disposition par les organes de coordination respectifs.

Chaque cours fédéral est encadré par une commission spécialisée. Celle-ci est soutenue à son tour par la Commission de la Formation (CoFor). La seconde partie de ce document décrit le fonctionnement de cette coopération.

Documents importants :

- *[Ancre](https://pfadi.swiss/fr/publications-telechargements/downloads/detail/58/lancre-le-fil-conducteur-pour-ladministration-des-cours-msds/)*
- *[Modèle de formation](https://pfadi.swiss/fr/publications-telechargements/downloads/detail/52/modele-de-formation-du-mouvement-scout-de-suisse/)*
- *[Calendrier MSdS \(pfadi.swiss\)](https://pfadi.swiss/fr/calendrier-news/calendrier/)*
- *[Financement des cours \(directive, transmission budget et décompte\)](https://pfadi.swiss/fr/publications-telechargements/downloads/?search=Finance&c=4&c=38)*
- <span id="page-0-0"></span>• *Cartes postales [de cours](https://pfadi.swiss/fr/formation-encadrement/planifier-et-realiser-des-cours/commander-cartes-postales-cours/)*

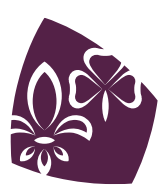

## **TABLE DES MATIÈRES**

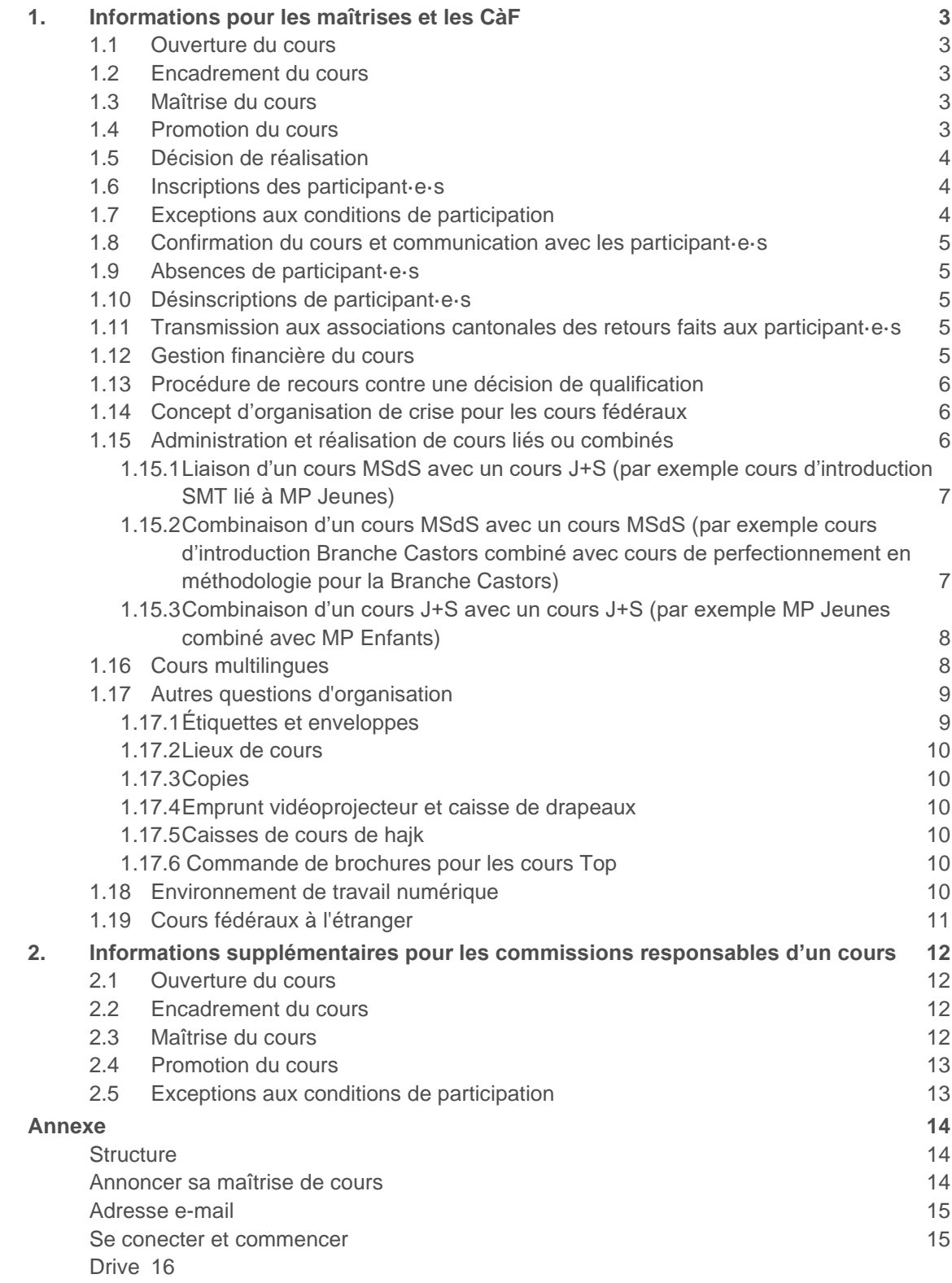

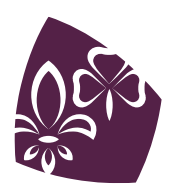

<span id="page-2-0"></span>[Autres applications](#page-15-1) **16** and the set of the set of the set of the set of the set of the set of the set of the set of the set of the set of the set of the set of the set of the set of the set of the set of the set of the se

## **1. INFORMATIONS POUR LES MAÎTRISES ET LES CÀF**

## <span id="page-2-1"></span>**1.1 Ouverture du cours**

La commission chargée du cours est responsable de la détermination des données du cours et de leur communication au MSdS et/ou à J+S. Ces données sont définitives dès que le cours est publié dans le calendrier MSdS. Pour les cours d'une semaine, la fin des inscriptions est fixée à au moins 3 mois avant le début du cours ; pour les cours durant un week-end ou avec un weekend de préparation, la fin des inscriptions est fixée à au moins 2 mois avant le début du cours. Le nombre maximum de participant·e·s au cours est défini par la maîtrise du cours (pour les cours Pano et Top, en accord avec les organes de coordination respectifs). Le·la chef·fe de cours communique ce nombre à l'assistance formation et encadrement dès que possible.

## <span id="page-2-2"></span>**1.2 Encadrement du cours**

En règle générale, le·la CàF est nommé·e par la Commission de la Formation en accord avec le·la chef·fe de cours. Les exceptions suivantes s'appliquent :

- Pour les cours Coach, les CàF sont nommé·e·s par la Commission de l'Encadrement (CoEnc).
- Pour les cours Pano, les CàF sont nommé·e·s par la Coordination des Cours Pano (CCP).
- <span id="page-2-3"></span>Pour les cours Top, les CàF sont nommé·e·s par la Coordination des Cours Top (CCT).

## **1.3 Maîtrise du cours**

La commission spécialisée responsable du cours discute du processus de constitution de la maîtrise de cours avec le·la chef·fe de cours et l'épaule si nécessaire dans le recrutement de formateur·ice·s approprié·e·s.

## <span id="page-2-4"></span>**1.4 Promotion du cours**

Le MSdS publie tous les cours fédéraux sur MiData et dans *[l'agenda du MSdS.](https://pfadi.swiss/fr/calendrier-news/calendrier/)* Il est souhaitable que la maîtrise de cours participe également à la promotion du cours. La maîtrise de cours discute des mesures et des possibilités envisageables en termes de promotion avec la commission responsable du cours. Ensuite, la maîtrise de cours prend contact avec l'assistance

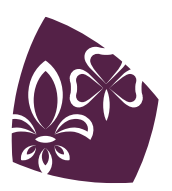

formation et encadrement, qui coordonne les mesures de promotion sur l'ensemble des cours fédéraux.

Des cartes postales spécifiques sont mises à disposition pour chacun des cours fédéraux. Elles peuvent être commandées par la maîtrise de cours auprès de l'assistance formation et encadrement au moyen d'un *[formulaire](#page-0-0)* prévu à cet effet.

## <span id="page-3-0"></span>**1.5 Décision de réalisation**

La décision définitive de réalisation ou d'annulation du cours a lieu à la clôture des inscriptions. En règle générale, les cours sont réalisés à partir de 12 participant·e·s inscrit·e·s. Dans le cas où moins de 12 participant·e·s seraient inscrit·e·s, la commission formation (ou la commission spécialisée responsable du cours) décide, en concertation avec la maîtrise de cours en question, si le cours sera réalisé ou non. À cet effet, la commission formation prend directement contact avec la direction du cours.

L'assistance formation et encadrement envoie chaque mois un e-mail « Update pour les RF » dans lequel est indiqué le nombre de participant·e·s inscrit·e·s aux cours fédéraux qui auront lieu dans les six mois à venir.

## <span id="page-3-1"></span>**1.6 Inscriptions des participant·e·s**

L'inscription à tous les cours fédéraux s'effectue sur MiData. L'assistance formation et encadrement attribue les inscriptions, coordonne les demandes de dérogation et gère également les éventuelles listes d'attente pour les cours.

Si des places sont encore disponibles pour un cours, les participant·e·s peuvent s'inscrire par e-mail même après la clôture des inscriptions sur MiData. L'assistance formation et encadrement prend dans tous les cas contact avec l'équipe du cours et vérifie au cas par cas si une inscription tardive est encore possible. Pour les personnes qui ne remplissent pas toutes les conditions de participation et qui devraient donc déposer une demande de dérogation, il convient de clarifier au préalable avec l'organe compétent (CCP, CCT ou CoEnc) si une inscription tardive et le traitement de la demande sont encore possibles.

Dès que la maîtrise de cours a été attribuée à un cours, elle a accès au nombre de participant·e·s inscrit·e·s en temps réel sur MiData. Elle a en outre la possibilité d'exporter une liste d'adresses des participant·e·s depuis MiData.

<span id="page-3-2"></span>Une fois les inscriptions closes sur MiData, l'assistance formation et encadrement tient la direction du cours informée d'éventuels désistements et/ou inscriptions ultérieures.

## **1.7 Exceptions aux conditions de participation**

Certaines exceptions aux conditions de participation sont prévues par le *Modèle de formation*. L'assistance formation et encadrement contrôle si les participant·e·s satisfont aux conditions de participation et prend des mesures appropriées si les conditions ne sont pas remplies. En règle générale, la maîtrise de cours n'est pas impliquée dans le traitement d'éventuelles demandes

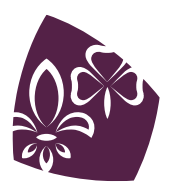

<span id="page-4-0"></span>de dérogation et renvoie dans ce cas les participant·e·s à l'assistance formation et encadrement.

## **1.8 Confirmation du cours et communication avec les participant·e·s**

Si le cours peut être réalisé, les participant·e·s reçoivent directement après la décision de réalisation une confirmation de la tenue du cours ainsi que la facture pour les frais de participation dans un e-mail séparé.

Les informations pratiques spécifiques au cours sont envoyées directement par la maîtrise de cours.

Si le cours est annulé, l'assistance formation et encadrement informe les participant·e·s par email immédiatement après la prise de décision. Si possible, elle leur propose un cours alternatif.

## <span id="page-4-1"></span>**1.9 Absences de participant·e·s**

Si un participant ne peut pas suivre un cours en entier, la maîtrise de cours peut autoriser une demande d'absence justifiée et soumise par écrit. Les points suivants doivent dans tous les cas être remplis :

- Le·la participant·e est présent·e durant chacune des parties du cours.
- Le·la participant·e est présent·e durant au moins 80% de chaque partie du cours. Dans le cas d'un cours J+S, la durée minimum prévue par J+S doit toujours être respectée, même en tenant compte de l'absence.
- <span id="page-4-2"></span>• Le·la participant·e suit tous les points de cours qui traitent de contenus primordiaux.

## **1.10 Désinscriptions de participant·e·s**

Toutes les désinscriptions de participant·e·s doivent passer par l'assistance formation et encadrement. Si les participant·e·s se désinscrivent auprès de la maîtrise de cours, celle-ci les renvoie à l'assistance formation et encadrement.

## <span id="page-4-3"></span>**1.11 Transmission aux associations cantonales des retours faits aux participant·e·s**

<span id="page-4-4"></span>Pour les cours fédéraux (à l'exception des cours Panorama et Top), les retours transmis aux participant·e·s par la maîtrise de cours ne sont pas communiqués à leur association cantonale.

## **1.12 Gestion financière du cours**

La *Directive [sur le financement des cours fédéraux MSdS](https://pfadi.swiss/fr/publications-telechargements/downloads/detail/71/instructions-sur-le-financement-des-cours-federaux-msds/)* contient toutes les consignes détaillées en matière de budgétisation des cours fédéraux. Des modèles sont mis à disposition pour le budget et le décompte de cours.

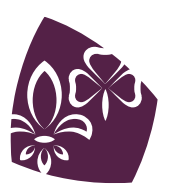

<span id="page-5-0"></span>Seule une signature (celle de la direction du cours ou de la·du CàF) est nécessaire pour le budget. Celui-ci peut être signé et envoyé sous forme numérique.

#### **1.13 Procédure de recours contre une décision de qualification**

Si une qualification est effectuée dans le cadre un cours et que le·a participant·e n'approuve pas la décision de qualification prise à son endroit, il·elle a la possibilité de faire recours contre celle-ci par écrit auprès la CoFor.

La qualification est une décision subjective et discrétionnaire de la maîtrise de cours. La CoFor peut uniquement vérifier si la procédure qui a conduit à cette décision a été correctement appliquée ou non. Elle ne peut pas remettre en cause la décision elle-même. Il n'existe pas d'autre instance de recours contre une décision de qualification au sein du MSdS.

Dans le cas d'un cours J+S, le·la participant·e a en outre la possibilité de faire recours contre la décision auprès de J+S via le secrétariat général du MSdS. Les responsables de la CoFor fournissent sur demande des informations supplémentaires sur cette démarche.

## <span id="page-5-1"></span>**1.14 Concept d'organisation de crise pour les cours fédéraux**

En principe, tous les cas qui ne peuvent pas être réglés par la maîtrise de cours et/ou pour lesquels un risque de publicité négative vis-à-vis du scoutisme existe sont reconnus comme cas de crise. Les cas où la police, les pompiers, un service d'ambulance ou la REGA doivent être impliqués sont en tous les cas considérés comme des cas de crise.

La cellule de crise du MSdS doit impérativement être informée de la survenance d'un cas de crise :

- Si la maîtrise de cours ne se sent pas capable de gérer la crise, elle signale le cas à la Helpline scoute, qui active aussitôt la cellule de crise du MSdS.
- Si la maîtrise de cours est capable de résoudre le cas de crise par elle-même, elle signale le cas à la cellule de crise par e-mail (crisis@msds.ch) au plus tard à la fin du cours.

Les détails sont consignés dans *[le concept d'organisation de crise pour les](https://pfadibewegung.sharepoint.com/:b:/s/Bundesebene/EeXM5EmQjCJMtkmycMtEE0cBFMI2VXqs7ZKg_EG9uda92g?e=PDNB60) cours fédéraux* (déposé sur le Sharepoint du MSdS et disponible auprès de la CoFor ou d'Assistance formation et encadrement).

## <span id="page-5-2"></span>**1.15 Administration et réalisation de cours liés ou combinés**

La commission responsable du cours est responsable, dans le cadre des directives du *Modèle de formation*, de déterminer les cas dans lesquels le cours qu'elle encadre peut être lié ou combiné avec d'autres cours. En ce qui concerne l'administration et la réalisation de ce type de cours, la maîtrise de cours doit respecter les points suivants.

En cas de combinaison de deux cours distincts du *Modèle de formation* (par ex. cours Top avec cours Coach intégré), la durée minimale peut être réduite de 0.5 jour si les conditions suivantes sont remplies :

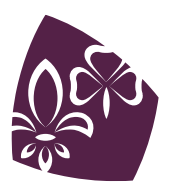

- La combinaison des deux cours a un sens du point de vue du contenu (p.ex. objectifs de formation similaires ou se recoupant).
- L'équipe du cours doit être composée au moins en partie des mêmes personnes.
- <span id="page-6-0"></span>• La durée minimale J+S des deux cours doit être respectée s'il s'agit de cours J+S.

#### <span id="page-6-2"></span>**1.15.1 Liaison d'un cours MSdS avec un cours J+S (par exemple cours d'introduction SMT lié à MP Jeunes)**

Deux cours MSdS et J+S ayant le même public cible peuvent avoir lieu parallèlement et être organisés par la même maîtrise de cours. Le *Modèle de formation* précise quels cours peuvent être liés.

Les cours liés de cette manière sont publiés dans le calendrier MSdS et sur MiData comme un seul cours MSdS. Lors de l'inscription sur MiData, les participant·e·s ont la possibilité d'indiquer par l'intermédiaire d'une case à cocher si elles·ils veulent également participer au cours J+S. En conséquence, les participant·e·s qui ne remplissent pas les conditions préalables pour le cours J+S peuvent tout de même participer au cours. L'assistance formation et encadrement s'assure que les participant·e·s qui se sont inscrit·e·s au cours J+S remplissent les conditions nécessaires.

Si des points de cours possédant des contenus uniquement J+S sont prévus, il peut être judicieux que ceux-ci soient aussi suivis par des participant·e·s qui ne suivent pas ce cours en tant que cours J+S.

Tous les documents prévus par l'*Ancre* pour l'administration de cours (y compris budget et décompte du cours) ne doivent être transmis qu'une seule fois.

À la fin du cours, la maîtrise de cours remplit la qualification des participant·e·s sur MiData selon la procédure décrite dans l'*Ancre*. Cette qualification est valable pour le cours MSdS ainsi que pour le cours J+S. L'assistance formation et encadrement s'assure que la reconnaissance J+S correspondante soit attribuée aux participant·e·s concerné·e·s sur MiData et sur la BDNS. Le reste de la clôture du cours fonctionne également selon l'*Ancre*.

#### <span id="page-6-1"></span>**1.15.2 Combinaison d'un cours MSdS avec un cours MSdS (par exemple cours d'introduction Branche Castors combiné avec cours de perfectionnement en méthodologie pour la Branche Castors)**

Deux cours MSdS présentant des correspondances thématiques évidentes peuvent avoir lieu parallèlement. Les cours combinés de cette manière sont publiés dans le calendrier MSdS et sur MiData comme un seul cours. Lors de l'inscription sur MiData, les participant·e·s indiquent quel cours MSdS elles·ils veulent effectivement suivre.

Tous les documents prévus par l'*Ancre* pour l'administration de cours (y compris budget et décompte du cours) ne doivent être transmis qu'une seule fois.

Les cours combinés de cette manière impliquent des contraintes supplémentaires pour la maîtrise de cours, car le cours doit être conçu pour deux groupes cibles distincts. La maîtrise de cours doit donc veiller aux points suivants :

- La maîtrise de cours est suffisamment nombreuse pour assurer en tout temps un bon encadrement des programmes de cours parallèles destinés aux deux groupes cibles.
- La maîtrise de cours comprend des membres compétents pour chacun des deux groupes cibles qui connaissent parfaitement les besoins de formation respectifs des participant·e·s.

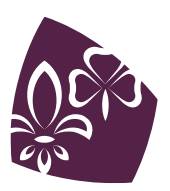

- **Il existe un programme général séparé pour chaque cours, ou s'il n'existe qu'un seul programme général, le programme et l'horaire propres à chaque groupe cible y sont clairement indiqués.**
- Si des points de cours des deux cours portant sur des contenus similaires sont réalisés avec tou·te·s les participant·e·s, les contenus pour lesquels les participant·e·s ont des besoins de formation différents sont traités par groupes de niveau séparés.

Il est également possible de lier les deux cours MSdS avec un cours J+S supplémentaire. Dans ce cas, l'administration doit être effectuée conformément à la section « *[Liaison d'un cours](#page-6-2)  MSdS avec un cours [J+S \(par exemple cours d'introduction SMT lié à MP Jeunes\)](#page-6-2)* ».

#### <span id="page-7-0"></span>**1.15.3 Combinaison d'un cours J+S avec un cours J+S (par exemple MP Jeunes combiné avec MP Enfants)**

Deux cours J+S ne peuvent pas être organisés parallèlement par la même maîtrise de cours. Pour cette raison, les cours J+S qui ont lieu en même temps doivent être publiés séparément dans le calendrier MSdS et sur MiData, et leur administration doit également être effectuée séparément.

## <span id="page-7-1"></span>**1.16 Cours multilingues**

Les cours multilingues impliquent des contraintes supplémentaires pour la maîtrise de cours. Le sujet doit être abordé très tôt au sein de la maîtrise de cours. Certains points qui doivent être pris en compte sont décrits ci-après.

- Ouverture du cours : c'est la manière dont un cours est ouvert qui détermine si celui-ci est proposé en plusieurs langues. Les cours publiés en tant que cours multilingues doivent être tenus en plusieurs langues, même si le nombre de participant·e·s d'une langue spécifique est très faible.
- Maîtrise de cours : il est souhaitable que la maîtrise de cours soit composée de manière à ce que les points de cours puissent être proposés et (respectivement) traduits dans toutes les langues de cours. Si cela n'est pas possible, la maîtrise de cours peut également essayer de trouver un·e interprète ou un·e traducteur·rice simultané·e. Si une telle personne est trouvée, elle doit être impliquée dans la planification aussi tôt que possible. Une analyse approfondie du cours et de ses contenus facilite la traduction pendant celuici.
- Conception des points de cours : pendant la planification des points de cours, la maîtrise de cours doit tenir compte du fait que des points de cours réalisés en plusieurs langues ne peuvent pas transmettre autant de contenus que des points de cours réalisés en une langue. Ceci est également valable pour des points de cours traduits simultanément. Si la quantité de temps supplémentaire requise pour un point de cours n'est pas claire, une marge de temps supplémentaire doit être planifiée.
- En ce qui concerne l'approfondissement des contenus transmis, il est important de planifier minutieusement les travaux de groupes et les temps d'échanges entre les participant·e·s. En général, ces parties de point de cours fonctionnent mieux si les participant·e·s peuvent communiquer entre elles·eux et qu'aucune traduction n'est nécessaire. Un échange en plénum est plutôt déconseillé.

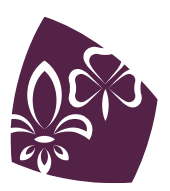

• Documents de cours : les documents utilisés durant les points de cours doivent autant que possible être toujours disponibles dans toutes les langues du cours. Il convient d'utiliser autant que possible des documents originaux ou des traductions déjà existantes.

Si des traductions supplémentaires sont nécessaires, la maîtrise de cours doit l'annoncer le plus rapidement possible par e-mail à formation@msds.ch. En outre, il est important que la maîtrise de cours effectue plus tôt que d'habitude toutes les étapes de la planification du cours (par exemple la création du programme général et du programme détaillé) afin de tenir compte du temps supplémentaire qui devra être consacré à la traduction. Les estimations de référence pour le temps de réalisation d'une traduction sont de deux semaines pour la traduction de documents allant jusqu'à 4 pages A4 et de quatre à six semaines pour des documents allant jusqu'à 40 pages A4. Merci d'indiquer les informations suivantes dans la demande de traduction adressée à formation@msds.ch :

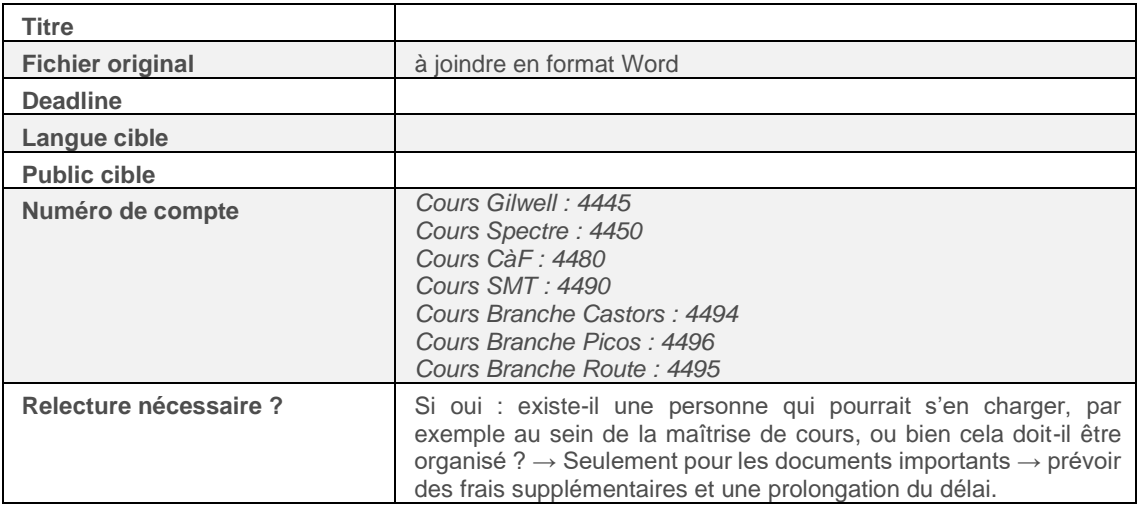

Frais : les traductions ainsi que l'interprétation et la traduction simultanée résultent en des frais supplémentaires pour le MSdS. Le cas échéant, il est conseillé de budgétiser ces frais en tant que « dépense supplémentaire planifiable exceptionnelle » en en faisant la demande par écrit auprès de la direction de la tâche essentielle formation et encadrement (selon la procédure indiquée dans la *Directive sur le financement des cours fédéraux MSdS*). Les frais supplémentaires ne doivent pas excéder 10% du budget total du cours et la demande doit être présentée au plus tard deux mois avant le début du cours.

## <span id="page-8-0"></span>**1.17 Autres questions d'organisation**

#### <span id="page-8-1"></span>**1.17.1 Étiquettes et enveloppes**

Des étiquettes et des enveloppes timbrées pour les envois aux participant·e·s peuvent être commandées sur demande auprès de l'assistance formation et encadrement.

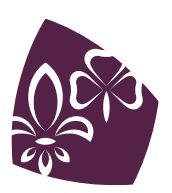

#### <span id="page-9-0"></span>**1.17.2 Lieux de cours**

En général, la maîtrise de cours cherche et réserve elle-même les lieux de cours pour son propre cours. Elle a cependant également la possibilité de demander à l'assistance formation et encadrement de l'aider pour la réservation.

Afin que l'assistance formation et encadrement puisse aider la maîtrise de cours dans ses recherches, celle-ci lui transmet une liste contenant les lieux de cours dans lesquels elle souhaiterait donner le cours triés par ordre de préférence.

**Lorsque la maîtrise de cours effectue la réservation d'un lieu de cours, elle doit s'assurer que le contrat de location soit envoyé à l'assistance formation et encadrement.** L'assistance formation et encadrement renvoie ensuite le contrat signé et scanné par e-mail à la direction du cours. La maîtrise de cours doit en outre s'assurer que l'adresse du secrétariat du MSdS soit indiquée sur le contrat comme adresse de paiement.

#### <span id="page-9-1"></span>**1.17.3 Copies**

La direction du cours peut commander sur demande des copies auprès de l'assistance formation et encadrement.

#### <span id="page-9-2"></span>**1.17.4 Emprunt vidéoprojecteur et caisse de drapeaux**

Un vidéoprojecteur et/ou une caisse de drapeaux (celle-ci contient trois drapeaux avec le logo, respectivement, de l'OMMS, de l'AMGE et du MSdS ainsi que deux drapeaux suisses) peuvent être empruntés pour la durée du cours. L'emprunt est conclu directement par la direction du cours auprès de l'assistance formation et encadrement.

#### <span id="page-9-3"></span>**1.17.5 Caisses de cours de hajk**

Les caisses de cours peuvent être commandées directement auprès de hajk selon la procédure décrite dans l'*Ancre*. Si le cours est tenu en deux langues, il est possible de mentionner sur la commande qu'une version allemande et une version française sont requises. Les caisses étant expédiées individuellement, les frais de port sont encourus deux fois en cas d'envoi de deux caisses.

#### <span id="page-9-4"></span>**1.17.6 Commande de brochures pour les cours Top**

Les brochures « Planifier, réaliser et évaluer des cours de formation » (bleue), « Planifier, réaliser et évaluer des points de cours » (verte) et « Faire un retour, qualifier et encourager au sein des cours de formation » (orange) peuvent être commandées auprès de l'assistance formation et encadrement en vue d'un cours Top. La commande se fait par e-mail à formation@msds.ch un mois avant la date de livraison souhaitée des brochures. Il faut indiquer le nombre de brochures nécessaires, la langue et l'adresse à laquelle elles doivent être envoyées.

#### <span id="page-9-5"></span>**1.18 Environnement de travail numérique**

Divers services Google sont mis à la disposition des maîtrises des cours fédéraux.

À cette fin, le niveau fédéral met à disposition l'environnement "Google Workspace pour les associations ». Les informations et les règles les plus importantes liées à l'utilisation de cet outil sont consignées dans les instructions *[annexées](#page-13-0)* à ce guide.

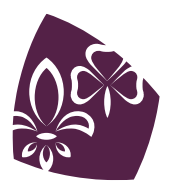

## <span id="page-10-0"></span>**1.19 Cours fédéraux à l'étranger**

Si une commission ou une maîtrise de cours souhaite organiser un cours à l'étranger, il convient d'en discuter suffisamment tôt avec la CoFor, la CCP/CCT ou la direction de la commission en question. Cette dernière informe le secrétariat de ses projets. Pour les cours à l'étranger, il faut notamment tenir compte des frais de voyage nettement plus élevés.

Si un cours a lieu à l'étranger, les conditions générales suivantes s'appliquent :

- La *Directive sur le financement des cours fédéraux MSdS* doit être respectée.
- Les conditions-cadres du *Modèle de formation* (p. ex. durée minimale) doivent être respectées et les objectifs de formation fixés dans le *Modèle de formation* doivent être atteints. Il n'est donc pas possible de faire l'impasse sur certains contenus. Le voyage allerretour ne peut pas être comptabilisé comme temps de formation.
- L'environnement et le lieu du cours doivent être adaptés aux participant·e·s et aux besoins d'un cours scout.
- Pour les cours J+S, il est impératif d'obtenir une autorisation via la·le responsable de la formation J+S SdC/T auprès de la·du RFS J+S.
- L'organisation d'un cours à l'étranger offre aux participant·e·s une plus-value par rapport à l'organisation d'un cours en Suisse.
- La cotisation des participant·e·s aux cours à l'étranger s'élève à 300 CHF par personne. Des exceptions sont possibles pour les cours organisés dans les pays limitrophes.

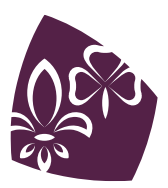

## <span id="page-11-0"></span>**2. INFORMATIONS SUPPLÉMENTAIRES POUR LES COMMIS-SIONS RESPONSABLES D'UN COURS**

## <span id="page-11-1"></span>**2.1 Ouverture du cours**

L'assistance formation et encadrement demande aux commissions en juillet de chaque année de lui communiquer jusqu'à fin août les dates des cours de l'année suivante. La commission responsable du cours définit non seulement les dates des différents cours, mais indique également les cours réalisés en combinaisons avec d'autres cours MSdS et/ou J+S. Les paramètres à prendre en compte pour la détermination de l'offre de cours sont les besoins des participant·e·s et des maîtrises des cours ainsi que la durée nécessaire en vue d'une transmission optimale des contenus de cours. La détermination de la durée d'un cours et des éventuelles liaisons ou combinaisons avec d'autres cours devrait donc résulter d'une analyse comparative des avantages et désavantages liées aux différentes variantes envisagées. En cas de doute, la priorité devrait être accordée à la qualité du cours.

<span id="page-11-2"></span>La publication du cours dans le calendrier MSdS ainsi que sur MiData et la BDNS est effectuée par l'assistance formation et encadrement.

#### **2.2 Encadrement du cours**

La CoEnc est responsable du recrutement des CàF pour les cours Coach. Pour tous les autres cours, cette responsabilité revient à la CoFor et à ses organes. La CoEnc (respectivement la CoFor) s'assure que les prérequis liés au profil de la·du CàF listés dans la description du cours en question dans le *Modèle de formation* soient respectés.

<span id="page-11-3"></span>Dès que la·le CàF a été trouvé, la commission responsable du cours communique son nom à l'assistance formation et encadrement.

#### **2.3 Maîtrise du cours**

La commission responsable du cours est responsable du recrutement de la direction de ce cours. Elle assure en outre, en collaboration avec la direction du cours, la constitution de la maîtrise de cours. La commission chargée du cours est responsable du respect des points suivants :

- dispositions relatives à la composition de la maîtrise de cours (*Modèle de formation*, p. 10) ;
- prérequis liés au profil de la direction du cours listés dans la description du cours en question dans le *Modèle de formation*.

Dès que la direction de cours a été trouvée, la commission responsable du cours communique son nom à l'assistance formation et encadrement.

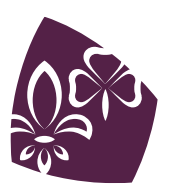

## <span id="page-12-0"></span>**2.4 Promotion du cours**

La commission responsable du cours participe activement à la promotion du cours. Elle encourage en outre la maîtrise du cours à promouvoir également le cours dans la limite de ses possibilités et la soutient dans ses efforts.

En fonction du cours concerné, la promotion doit être effectuée par l'intermédiaire de différents personnes et canaux. Les canaux suivants sont disponibles au niveau fédéral :

- Actualités CoFor et CoEnc
- E-mails « Update pour les RF »
- Page « News et actualités » du site du MSdS
- Newsletters du MSdS
- Comptes réseaux sociaux du MSdS
- Sarasani
- Conférences annuelles de la formation et de l'encadrement

L'assistance formation et encadrement veille à ce que les canaux appropriés soient utilisés au niveau fédéral et assure une implémentation adéquate des mesures de promotion pour tous les cours fédéraux.

## <span id="page-12-1"></span>**2.5 Exceptions aux conditions de participation**

La commission formation et ses organes sont compétents pour le traitement des exceptions. La commission responsable du cours n'est pas impliquée dans le traitement d'éventuelles demandes de dérogation, à l'exception des cours Coach, pour lesquels la CoENc est impliquée dans le traitement de des demandes de dérogation "cours Coach sans cours Pano".

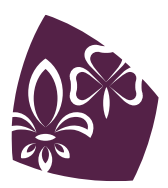

## <span id="page-13-0"></span>**ANNEXE**

# SERVICES GOOGLE POUR COURS FÉ-DÉRAUX

Suite aux retours des maîtrises de cours et en vue de l'organisation future d'autres cours en ligne, nous avons le plaisir de mettre divers services Google à disposition des maîtrises des cours fédéraux.

Un environnement "Google Workspace pour les associations » a été créé pour les cours fédéraux. La marche à suivre ci-dessous contient les informations et les règles les plus importantes liées à l'utilisation de cet outil.

#### <span id="page-13-1"></span>**Structure**

Chaque cours est enregistré en tant qu'équipe autonome au sein de l'organisation principale « Mouvement Scout de Suisse » indépendamment de son numéro de cours (cf. par exemple l'équipe « Cours Panorama 451 / 461 » ou l'équipe « Cours Coach 753 / 763 »). Vu que les maîtrises de cours restent souvent (au moins partiellement) les mêmes d'une année à l'autre, il s'agit là de la façon la plus simple de gérer cela.

Le Drive du MSdS comprend un dossier partagé par équipe de cours. Il s'agit de votre espace de stockage. L'arborescence interne de ce dossier peut être définie de manière autonome par chaque l'équipe de cours. L'espace de stockage disponible est de 30 GB par utilisateur·ice.

#### <span id="page-13-2"></span>**Annoncer sa maîtrise de cours**

La direction du cours transmet le nom des membres de sa maîtrise ainsi que leurs adresses email actives à l'assistance formation et encadrement (*[formation@msds.ch](mailto:ausbildung@pbs.ch)*) ou annonce à cette dernière que la maîtrise de cours complète est indiquée sur MiData. L'assistance formation et encadrement affecte alors ces personnes à l'équipe de cours correspondante.

Dès que les nouvelles équipes de cours sont annoncées l'année suivante, la composition de l'équipe est actualisée et le statut « inactif » est attribué aux membres qui se sont retirés. De cette façon, les documents créés et modifiés par ces personnes sont toujours visibles pour la nouvelle équipe, alors que la personne qui s'est retirée n'y a plus accès. Cette solution permet d'éviter que trop de personnes ne trainent sur la suite Google.

Dès qu'un nouveau membre de la maîtrise de cours est annoncé et ajouté à l'équipe, la personne est avertie par e-mail à l'adresse indiquée. Au moment de la première connexion à son nouveau compte Google, il lui est demandé de modifier son mot de passe initial.

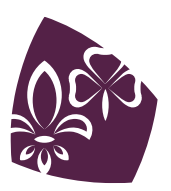

#### <span id="page-14-0"></span>**Adresse e-mail**

Chaque membre d'une maîtrise de cours obtient par son inscription une adresse e-mail *totem@scouts.ch* qui lui permettra d'utiliser son nouveau compte Google. Cette adresse donne également accès à Google Drive, Meets, Gmail et divers autres services en ligne.

Chacun et chacune peut décider si elle·il souhaite directement rediriger son adresse e-mail @scout.ch sur sa propre adresse personnelle ou l'utiliser uniquement comme accès à la suite Google. Le secrétariat général n'enregistrera pas les adresses @scouts.ch et ne les utilisera pas comme adresses de correspondance, mais continuera à utiliser uniquement les données enregistrées sur MiData. Cependant, si l'un des membres d'une équipe mentionne quelqu'un·e dans un commentaire sur un Google Docs ou lui partage un nouveau document, il se peut que des notifications soient envoyées à cette adresse.

#### <span id="page-14-1"></span>**Se conecter et commencer**

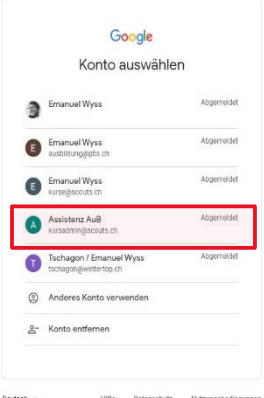

On peut accéder à son compte Google de la manière suivante.

Cliquer sur la case "Connexion" en haut à droite de la page *[www.google.ch](http://www.google.ch/)* et sélectionner (ou ajouter) le compte @scouts.ch.

Une fois la connexion réussie, on peut sélectionner une application Google à l'aide du menu situé en haut à droite de la page d'accueil (1). Lorsque l'utilisateur·ice est connecté·e, l'icône située à droite du menu affiche la première lettre du totem de la personne concernée. En cliquant sur la lettre, on peut modifier divers paramètres du compte (2).

**Illustration 1 : choisir son compte Google**

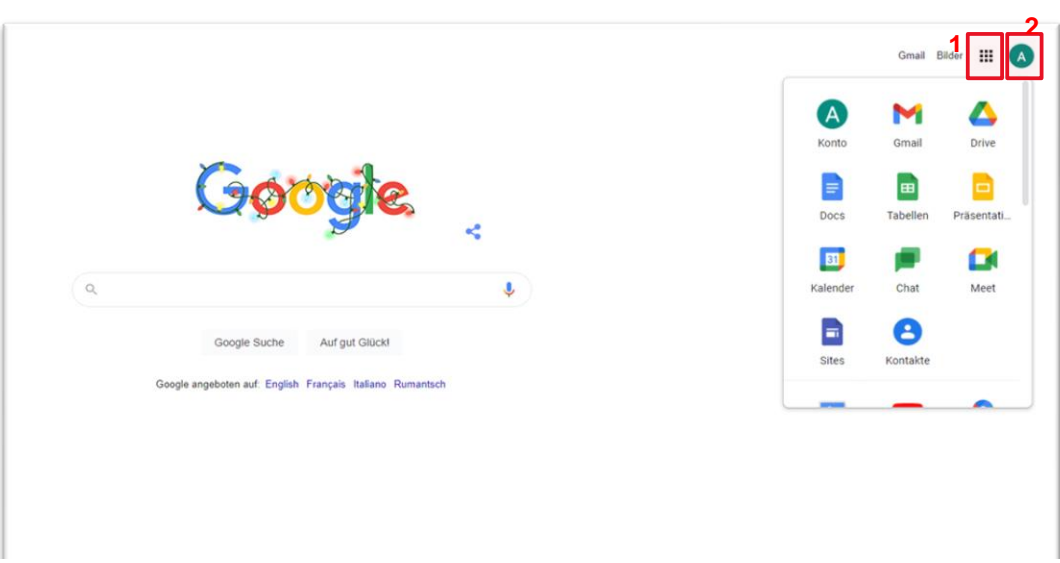

**Illustration 2 : choisir une application (1) ou modifier les paramètres du compte (2)**

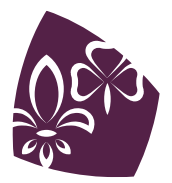

#### <span id="page-15-0"></span>**Drive**

Chaque équipe a à sa disposition un "Dossier partagé", situé dans la marge de gauche en-dessus de "Mes dossiers".

*Dans Google Drive, les dossiers partagés vous permettent de stocker des fichiers, de les rechercher et d'y accéder en équipe. Les fichiers d'un dossier partagé appartiennent à une équipe, et non à une personne. Même si des membres quittent le groupe, les fichiers restent disponibles pour que votre équipe puisse continuer à partager des informations et à travailler partout, sur n'importe quel appareil.*

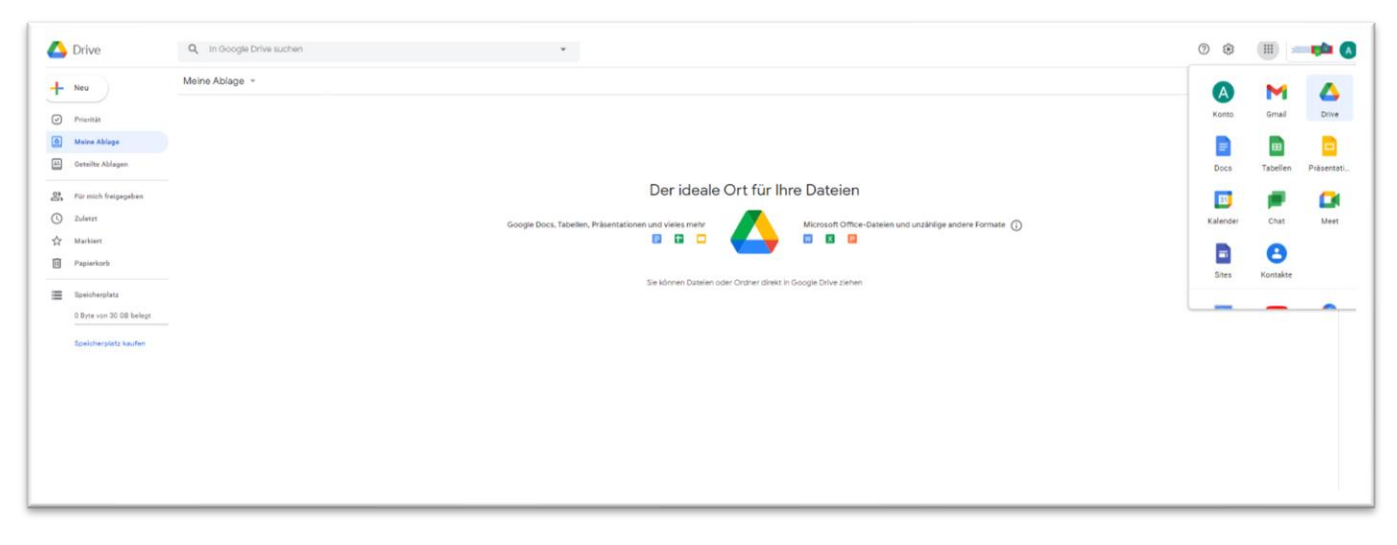

#### **Illustration 3 : page d'accueil de Google Drive**

Il n'est pas possible d'ajouter de manière autonome de nouvelles personnes à l'équipe ou au Drive, mais des fichiers ou des dossiers spécifiques peuvent être partagés avec des personnes externes (p. ex. la·le CàF).

#### <span id="page-15-1"></span>**Autres applications**

Les autres applications de la suite Google, comme Meets ou Jamboard, peuvent être sélectionnées et utilisées à l'aide du menu de droite.

En cas de problèmes ou de remarques, vous pouvez vous adresser à *[formation@msds.ch.](mailto:ausbildung@pbs.ch)*

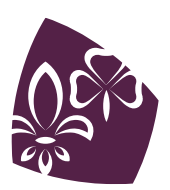